# ДОПОЛНИТЕЛЬНОЕ СОГЛАШЕНИЕ

### к контракту № 7258

#### холодного водоснабжения и водоотведения

## г.Н.Новгород

2021r

Акционерное Общество "Нижегородский водоканал", именуемое в дальнейшем "Гарантирующая организация", в лице начальника отдела по работе с юридическими лицами службы ведения лицевых счетов Управления по расчетам с абонентами Центра по работе с абонентами Беловой Алены Владимировны, действующей на основании доверенности № 177 от 13.09.2021г., с одной стороны, и МУНИЦИПАЛЬНОЕ БЮДЖЕТНОЕ ДОШКОЛЬНОЕ ОБРАЗОВАТЕЛЬНОЕ УЧРЕЖДЕНИЕ "ДЕТСКИЙ САД №426 "СЕРЕБРЯНОЕ КОПЫТЦЕ", именуемое в дальнейшем "Абонент", в лице заведующей Крупиной Евгении Николаевны, действующей на основании Устава с другой стороны, заключили настоящее дополнительное соглашение о нижеследующем:

1. Сумма контракта на 2021 год составляет 188 451,01 руб. (сто восемьдесят восемь тысяч четыреста пятьдесят один рубль 01 коп.), из средств КБК 075.0701.0310120590.244.1.1.101.201.223110, в том числе плата за негативное воздействие на работу централизованной системы водоотведения.

2. Тарифы на 2021г. на отпускаемую холодную воду, услуги водоотведения и очистки сточных вод установлены в соответствии с решением Региональной службы по тарифам Нижегородской области №65/23 от 14.12.2017г. в следующих размерах:

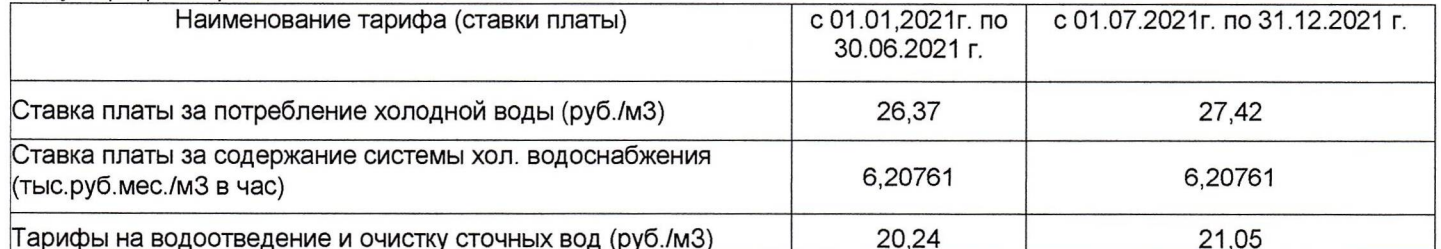

3. Дополнительное соглашение действует до 31.12.2021 г. Настоящее дополнительное соглашение вступает в силу с момента подписания и распространяет свое действие на отношения сторон по контракту с 01 января 2021г.

4. Настоящее дополнительное соглашение составлено в двух экземплярах, имеющих одинаковую юридическую силу, для каждой из сторон.

5. Юридические адреса сторон:

# Гарантирующая организация "

Юридический адрес: 603086, Нижегородская обл., г. Нижний Новгород, ул. Керченская, д. 15А Почтовый адрес: 603950, Бокс - Сервис 11-52, г. Н. Новгород, ул. Керченская, д. 15А ИНН 5257086827, КПП 525701001 K/C4 30101810300000000600 **БИК 044525600** АО "МИНБАНК" p/c4 40702810500560000499

## "Абонент<sup>1</sup>\*

МУНИЦИПАЛЬНОЕ БЮДЖЕТНОЕДОШКОЛЬНОЕ ОБРАЗОВАТЕЛЬНОЕ УЧРЕЖДЕНИЕ "ДЕТСКИЙ САД №426 "СЕРЕБРЯНОЕ КОПЫТЦЕ" 603028, г. Нижний Новгород, ул. Авангардная, д. 14а

ИНН 5257054494, КПП 525701001

# "Плательщик"

Департамент финансов администрации города Нижнего Новгорода (МБДОУ "Детский сад №426 "Серебряное копытце" л/с 20040752259)

ИНН 5257054494, КПП 525701001 Волго-Вятское ГУ БАНКА РОССИИ//УФК по Нижегородской области г. Нижний Новгород D/C4 03231643227040003200 БИК 012202102 K/ C4 40102810745370000024 KBK 075.0701.030120590. 244.1.1.101.201.223110

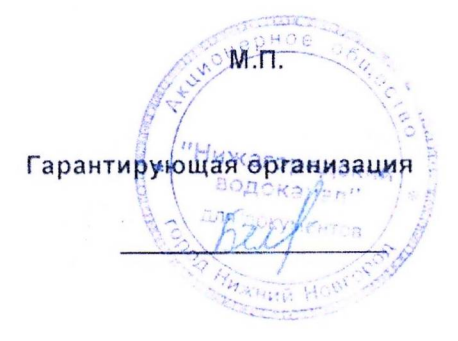

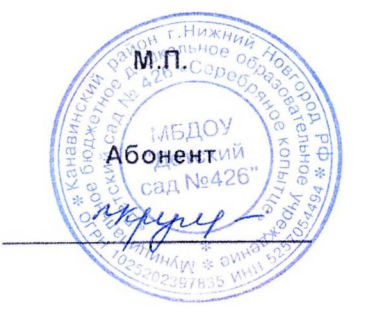

2.6. Плановая мощность: посещаемость (количество обслуживаемых в день), вместимость, пропускная способность 112 детей

2.7. Участие в исполнении ИПР инвалида, ребенка-инвалида (да, нет) да

3. Состояние доступности объекта

3.1. Путь следования к объекту пассажирским транспортом (описать маршрут движения с использованием пассажирского транспорта) автобусы 17, 22, 12, 45. 48, 69, мартшрутные такси 45, 48, 49, троллейбусы 10 и 25 до остановки Актюбинская наличие адаптированного пассажирского транспорта к объекту нет 3.2. Путь к объекту от ближайшей остановки пассажирского транспорта:

3.2.1. расстояние до объекта от остановки транспорта 600-700 м 3.2.2. время движения (пешком) 12-15 мин пешком 3.2.3. наличие выделенного от проезжей части пешеходного пути (да, нет) да

Перекрестки: нерегулируемые; регулируемые, со звуковой  $3.2.4.$ сигнализацией, таймером; нет

3.2.5. Информация на пути следования к объекту: акустическая, тактильная, визуальная; нет

3.2.6. Перепады высоты на пути: есть, нет (описать нет Их обустройство для инвалидов на коляске: да, нет нет 3.3. Организация доступности объекта для инвалида - доступно всем

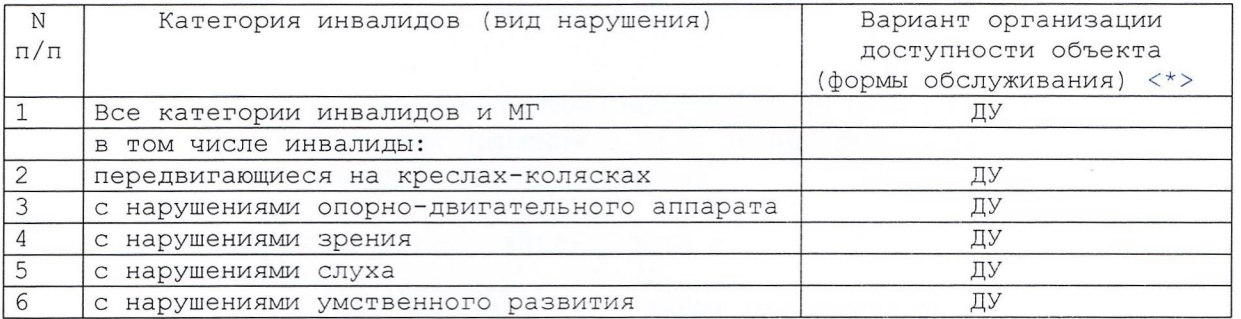

<\*> - указывается один из вариантов: "А", "Б", "ДУ", "ВНД".

3.4. Состояние доступности основных структурно-функциональных зон

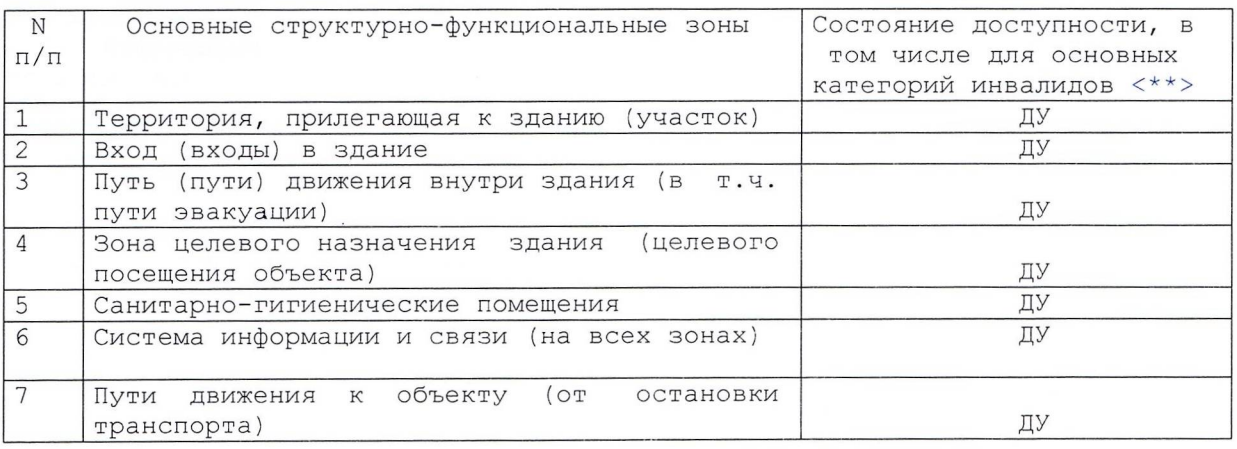

#### -------------------------

<\*\*> Указывается: ДП-В - доступно полностью всем; ДП-И (К, О, С, Г, У) - доступно полностью избирательно (указать категории инвалидов); ДЧ-В - доступно частично всем; ДЧ-И (К, О, С, Г, У) - доступно частично избирательно (указать категории инвалидов); ДУ - доступно условно, ВНД - временно недоступно.

3.5. ИТОГОВОЕ ЗАКЛЮЧЕНИЕ о состоянии доступности ОИ: ДУ

#### 4. Управленческое решение

4.1. Рекомендации по адаптации основных структурных элементов объекта

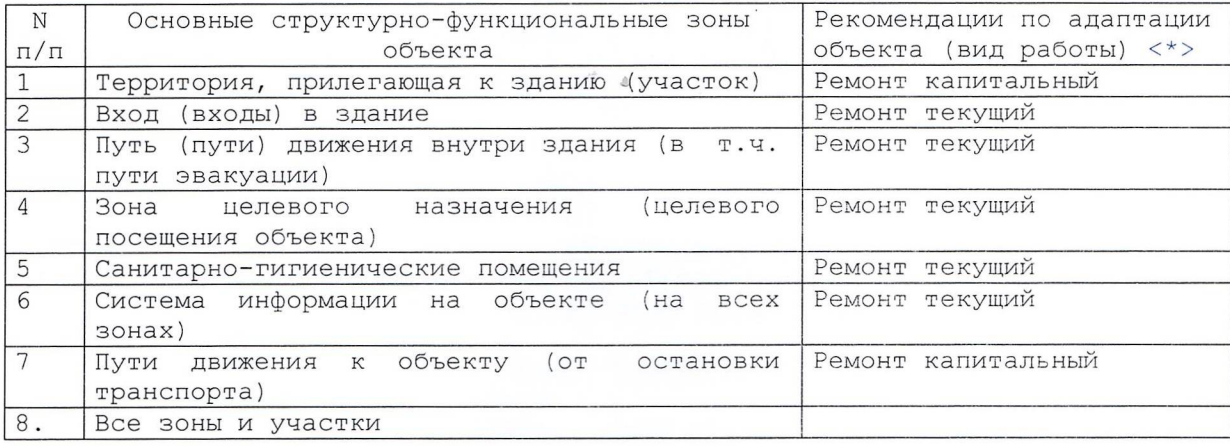

<\*> - указывается один из вариантов (видов работ): не нуждается; ремонт (текущий, капитальный); индивидуальное решение с ТСР; технические решения невозможны организация альтернативной формы обслуживания.

4.2. Период проведения работ 2014г., 2016 г. в рамках исполнения

(указывается наименование документа: программы, плана)

4.3 Ожидаемый результат (по состоянию доступности) после выполнения работ по адаптации - создание доступности для всех категорий инвалидов<br>4.4. Для принятия решения требуется, не требуется (нужное подчеркнуть): Согласование требуется с департаментом образования имеется заключение уполномоченной организации о состоянии доступности<br>объекта (наименование документа и выдавшей его организации, дата), прилагается нет 4.5. Информация размещена (обновлена) на Карте доступности Нижегородской области, дата

(наименование сайта, портала)

#### 5. Особые отметки

Паспорт сформирован на основании:

 $\mathbf{t}$ 

------------------------------

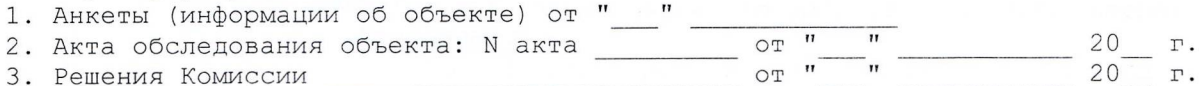